ATENEO BERGAMO S.P.A. UNIPERSONALE

# Organismo di Vigilanza

## Allegato 1.2 alla delibera ANAC n. 201/2022 - Documento di attestazione per le società e gli enti di diritto privato in controllo pubblico e gli enti pubblici economici di cui al § 1.2.

### Documento di attestazione

- A. L'Organismo di vigilanza presso Ateneo Bergamo S.p.A. ha effettuato, alla luce delle delibere ANAC n. 1134/2017 e n. 201/2022, la verifica sulla pubblicazione, sulla completezza, sull'aggiornamento e sull'apertura del formato di ciascun documento, dato ed informazione elencati nell'Allegato 2.2 - Griglia di rilevazione al 31 maggio 2022 della delibera n. 201/2022.
- B. L'Organismo di vigilanza ha svolto gli accertamenti tenendo anche conto dei risultati e degli elementi emersi dall'attività di controllo sull'assolvimento degli obblighi di pubblicazione svolta dal Responsabile della prevenzione della corruzione e della trasparenza ai sensi dell'art. 43, co. 1, del d.lgs. n. 33/2013;

Sulla base di quanto sopra, l'Organismo o il soggetto con funzioni analoghe all'OIV

#### **ATTESTA CHE**

- La società ha individuato misure organizzative che assicurano il regolare funzionamento dei flussi informativi per la pubblicazione dei dati nella sezione "Società trasparente";
- La società ha individuato nella sezione Trasparenza del PTPCT i responsabili della trasmissione e della pubblicazione dei documenti, delle informazioni e dei dati ai sensi dell'art. 10 del d.lgs. 33/2013:
- La società NON ha disposto filtri e/o altre soluzioni tecniche atte ad impedire ai motori di ricerca web di indicizzare ed effettuare ricerche all'interno della sezione "Società trasparente", salvo le ipotesi consentite dalla normativa vigente;

#### **ATTESTA**

la veridicità e l'attendibilità, alla data dell'attestazione, di quanto riportato nell'Allegato 2.2 rispetto a quanto pubblicato sul sito della società/ente.

I Componenti dell'Organismo di vigilanza Dott, Mario Sirtoli E.to Dott, Mario Sirtoli Dott.ssa Patrizia Bettoni F.to Dott.ssa Patrizia Bettoni Prof. Gianfranco Rusconi F.to Prof. Gianfranco Rusconi

Il concetto di veridicità è inteso qui come conformità tra quanto rilevato dall'OIV/altro organismo con funzioni analoghe nell'Allegato 2.2 e quanto pubblicato sul sito istituzionale al momento dell'attestazione.

Sede amministrativa e ufficio tecnico Sede legale

 $\mathbf{1}$ 

Bergamo, 21 giugno 2022

via L.Querena, 13 24122 Bergamo Tel. +39 035 2052490 Fax +39 035 2052496 tel. +39 035 2052491 Fax + 39 035 2052496 c/o Università degli Studi di Bergamo via Salvecchio, 19 24129 Bergamo

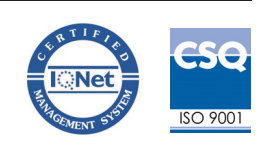

C.F. e P.I. 02797220163 - Registro Imprese di BG n. 02797220163 - REA di BG n. 323689 Capitale sociale 24.400.000 euro i.v.

Società sottoposta ad attività di direzione e coordinamento da parte dell'ente Università degli Studi di Bergamo